The book was found

# **The Practical SQL Handbook: Using SQL Variants (4th Edition)**

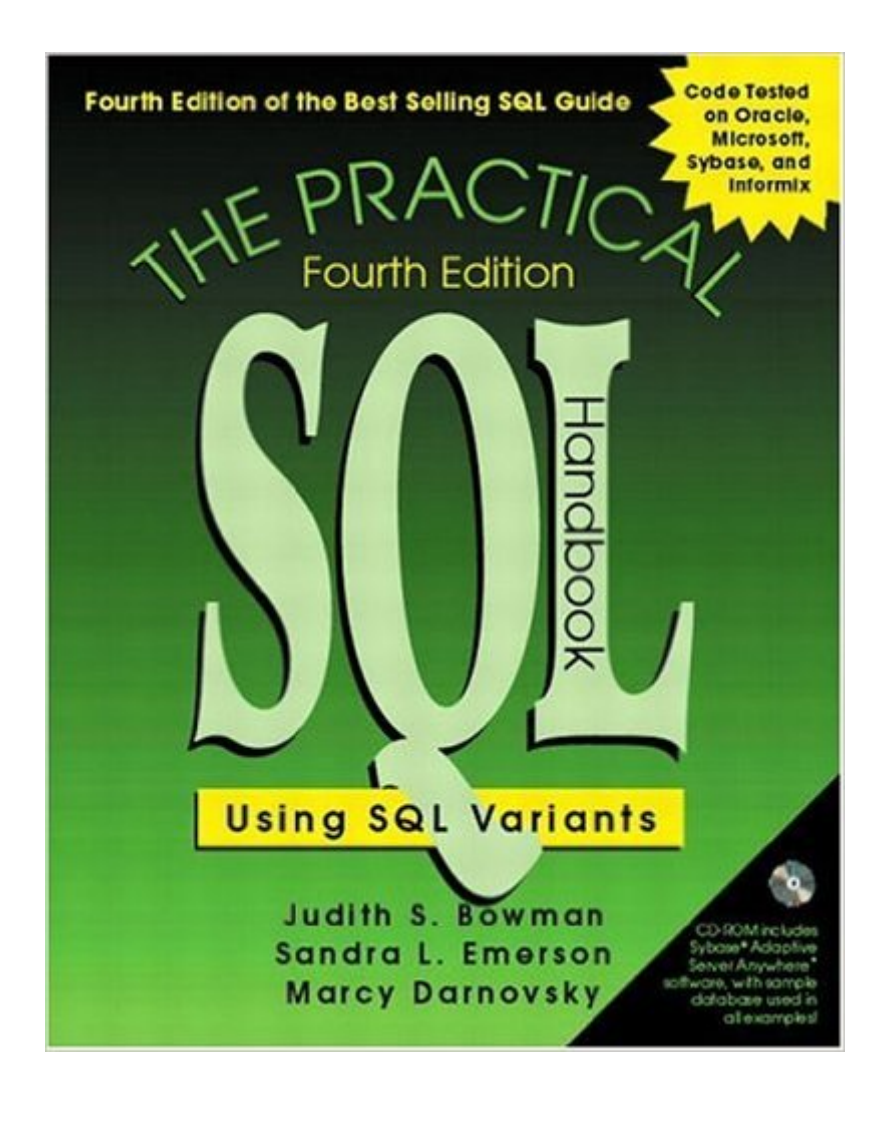

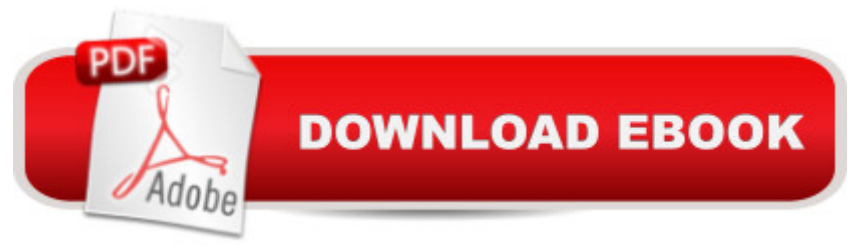

## **Synopsis**

This latest edition of the best-selling implementation guide to the Structured Query Language teaches SQL fundamentals while providing practical solutions for critical business applications. The Practical SQL Handbook, Fourth Edition now includes expanded platform SQL coverage and extensive real-world examples based on feedback from actual SQL users. The Practical SQL Handbook begins with a step-by-step introduction to SQL basics and examines the issues involved in designing SQL-based database applications. It fully explores SQL' smost popular implementations from industry leaders, Oracle, Microsoft, Sybase, and Informix. Highlights include: Detailed coverage of SQL commands for creating databases, tables, and indexes, and for adding, changing, and deleting data Using the SELECT command to retrieve specific data Handling NULL values (missing information) in a relational database Joining tables, including self joins and outer joins (ANSI and WHERE-clause syntax) Working with nested queries (subqueries) to get data from multiple tables Creating views (virtual tables) to provide customized access to data Using SQL functions A bonus CD-ROM contains a time-limited, full-feature version of the Sybase A® Adaptive Server Anywhereâ, ¢ software as well as the sample database, scripts, and examples included in the book. The Practical SQL Handbook is the most complete reference available for day-to-day SQL implementations. 0201703092B05222001

### **Book Information**

Paperback: 512 pages Publisher: Addison-Wesley Professional; 4 edition (July 6, 2001) Language: English ISBN-10: 0201703092 ISBN-13: 978-0201703092 Product Dimensions: 7.3 x 1.1 x 9.1 inches Shipping Weight: 1.9 pounds (View shipping rates and policies) Average Customer Review: 4.6 out of 5 stars $\hat{A}$   $\hat{A}$  See all reviews $\hat{A}$  (21 customer reviews) Best Sellers Rank: #419,903 in Books (See Top 100 in Books) #47 in Books > Computers & Technology > Programming > Algorithms > Data Structures #209 in Books > Computers & Technology > Databases & Big Data > SQL #450 in $\hat{A}$  Books > Textbooks > Computer Science > Database Storage & Design

### **Customer Reviews**

What makes this Fourth Edition to the Practical SQL series special is the approach to teaching SQL

SQL texts, but not with the same clarity or teaching philosophy.Beginning programmers are often unaware that much of programming goes according to what I like to call "programmer lore." The accumulated tradition of practices that are not written down in any book of algorithms but handed down from programmer to programmer in back rooms and online discussion groups. This largely "oral tradition" that exists within the culture of programming is essential to developing real world applications. This handed down knowledge is essential because most authors follow their own academic interests in the more theoretical while most programmers are too busy to write down daily practice. As the foreword says, the idea for this edition is to reclaim this knowledge and present it as if folk wisdom handed down from a master chef.I will not delve into the specifics of each chapter or repeat here the SQL concepts taught within, because all SQL books purport to teach the same elements. What makes this book different is the way it follows a set of principles designed to make learning easier.The explanations are clearly presented in plain language without any unexplained buzzwords or digressions into mathematical theory. With each topic, the author starts with basics then follows through with more advanced concepts in a seamless manner without condescension.The chapters concentrate on teaching how to do the things everyone needs to do, answering the frequently asked questions beginners have without cutting corners on relational principles.

#### Download to continue reading...

SQL: Learn SQL In A DAY! - The Ultimate Crash Course to Learning the Basics of SQL In No Time [\(SQL, SQL Course, SQL De](http://orleanswer.com/en-us/read-book/5q8V4/the-practical-sql-handbook-using-sql-variants-4th-edition.pdf?r=R8H6YxJubwWE9%2FJ3pKcfPzEqxLfgc1gBUyByLNmUs5U%3D)velopment, SQL Books, SQL for Beginners) The Practical SQL Handbook: Using SQL Variants (4th Edition) SQL: QuickStart Guide - The Simplified Beginner's Guide To SQL (SQL, SQL Server, Structured Query Language) SQL: Beginner's Guide for Coding SQL (database programming, computer programming, how to program, sql for dummies, java, mysql, The Oracle, python, PHP, ... (HTML, Programming, Coding, CSS Book 7) Microsoft SQL Server 2012 High-Performance T-SQL Using Window Functions (Developer Reference) The Practical SQL Handbook: Using Structured Query Language (3rd Edition) SQL Handbook: Learning The Basics Of SQL Programming (Computer Science Programming) (Computer Programming For Beginners) Sudoku Variants Amazing Sudoku Variants Five Variants on 'Dives and Lazarus': Cello 1 Five Variants on 'Dives and Lazarus': Harp Five Variants on 'Dives and Lazarus': Violin 1 Atlas of Normal Radiographic Anatomy and Anatomic Variants in the Dog and Cat, 2e Reptile and Amphibian Variants: Colors, Patterns, and Scales SQL Queries for Mere Mortals: A Hands-On Guide to Data Manipulation in SQL (3rd Edition) Programming: Computer Programming for

Programming, SQL Programming, JavaScript, Python, PHP) Pro SQL Server 2012 BI Solutions (Expert's Voice in SQL Server) SQL: The Ultimate Beginners Guide: Learn SQL Today SQL Server 2012 Integration Services Design Patterns (Expert's Voice in SQL Server) SQL Queries for Mere Mortals(R): A Hands-On Guide to Data Manipulation in SQL

**Dmca**